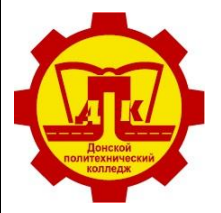

**Министерство образования Тульской области Государственное профессиональное образовательное учреждение Тульской области «Донской политехнический колледж»**

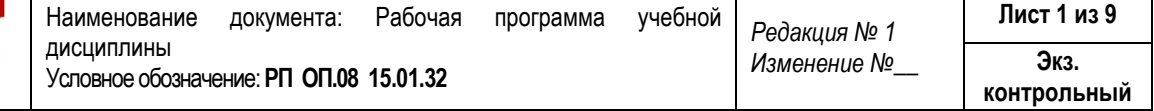

У Т В Е Р Ж Д А Ю Заместитель директора по У и НМР О.А. Евтехова

01.09.2023 г.

# **РАБОЧАЯ ПРОГРАММА УЧЕБНОЙ ДИСЦИПЛИНЫ**

## **ОП.08 Компьютерное моделирование технологических процессов**

программы подготовки квалифицированных рабочих, служащих по профессии

**15.01.32 Оператор станков с программным управлением**

на базе основного общего образования очная форма обучения

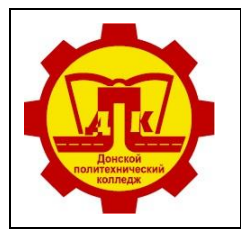

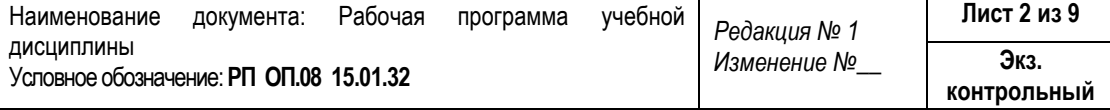

#### **Лист согласования**

### **Организация-разработчик:**

Государственное профессиональное образовательное учреждение Тульской области «Донской политехнический колледж».

### **Разработчики:**

Кораблева Надежда Вячеславовна - преподаватель ГПОУ ТО «ДПК»

### СОГЛАСОВАНО

на заседании предметной (цикловой) комиссии дисциплин профессионального цикла отделения «Машиностроение и энергетика» Протокол № 01

от 01.09.2023 г.

Председатель ПЦК Н.В. Кораблева

### **Эксперт:**

Методист ГПОУ ТО «ДПК» А.В. Попова

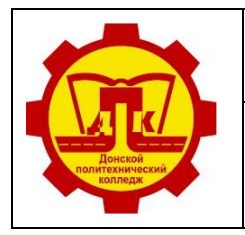

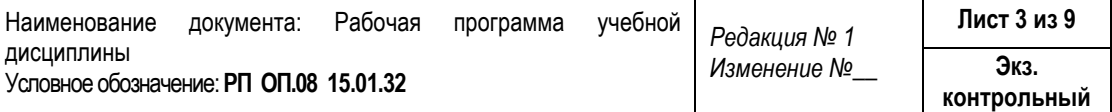

### **СОДЕРЖАНИЕ**

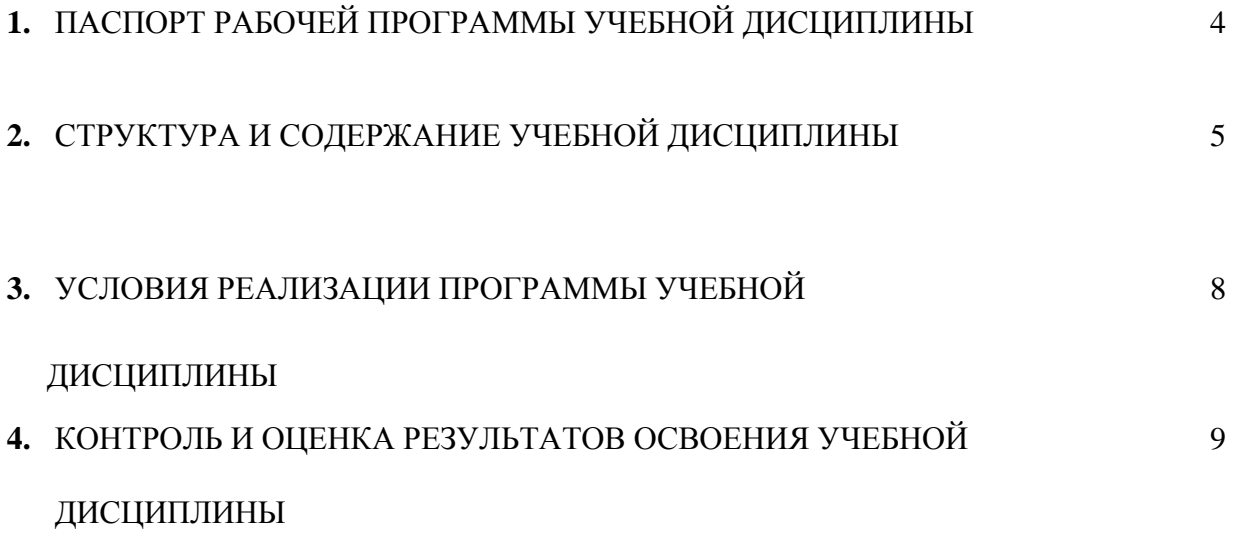

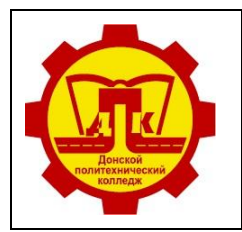

**Министерство образования Тульской области Государственное профессиональное образовательное учреждение Тульской области «Донской политехнический колледж»**

Наименование документа: Рабочая программа учебной дисциплины Условное обозначение: **РП ОП.08 15.01.32** *Редакция № 1 Изменение №\_\_* **Лист 4 из 9 Экз. контрольный**

## **1. ПАСПОРТ ПРОГРАММЫ УЧЕБНОЙ ДИСЦИПЛИНЫ ОП. 08 Компьютерное моделирование**

#### **1.1 Область применения программы**

 Рабочая программа разработана на основе Федерального государственного образовательного стандарта среднего профессионального образования (далее – ФГОС СПО) по профессии **15.01.32 Оператор станков с программным управлением,** входящей в состав укрупнённой группы профессий **15.00.00 Машиностроение.**

**1.2 Место дисциплины в структуре основной профессиональной образовательной дисциплины:**  дисциплина входит в общепрофессиональный цикл.

В рамках освоения рабочей программы осуществляется практическая подготовка обучающихся.

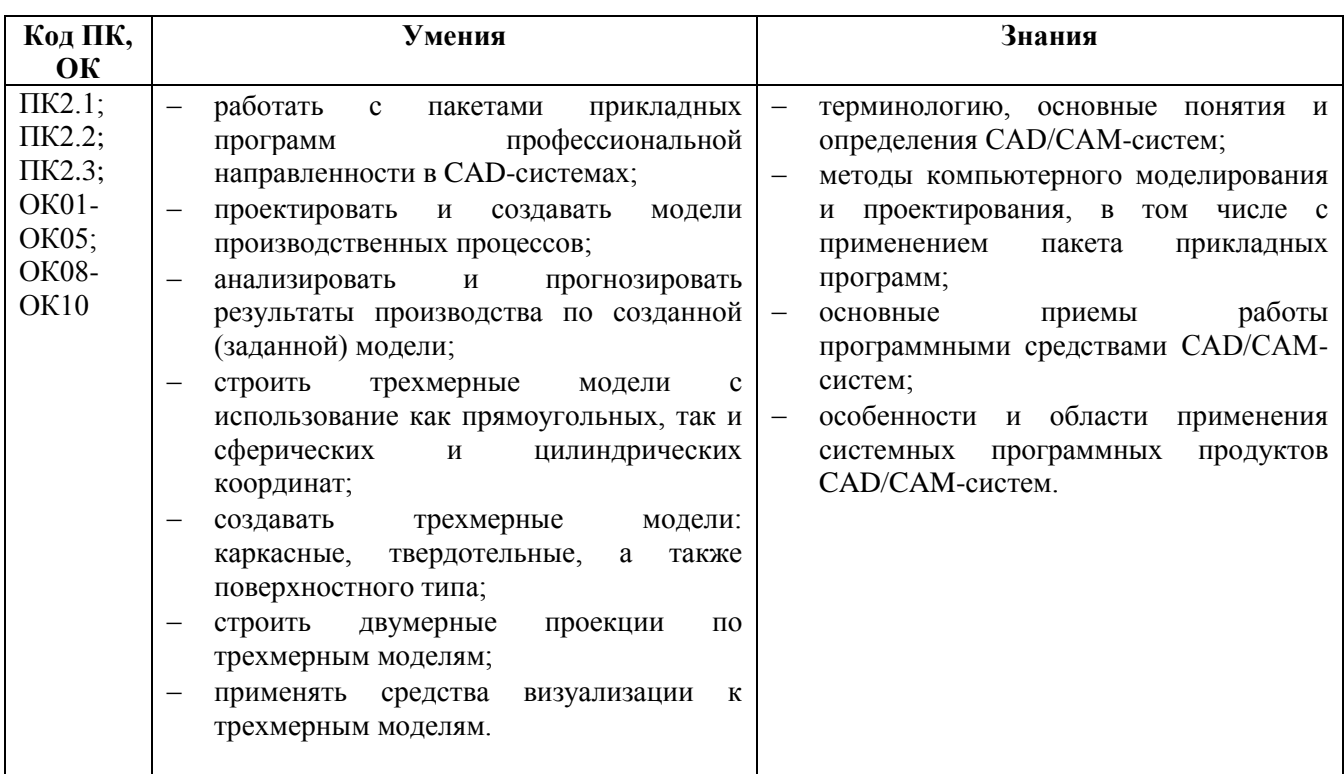

#### **1.3 Цели и задачи учебной дисциплины** - **требования к результатам освоения дисциплины**:

В рамках освоения рабочей программы осуществляется практическая подготовка обучающихся.

Практическая подготовка - форма организации образовательной деятельности при освоении рабочей программы в условиях выполнения обучающимися определенных видов работ, связанных с будущей профессиональной деятельностью и направленных на формирование, закрепление, развитие практических навыков и компетенций.

Практическая подготовка осуществляется в колледже.

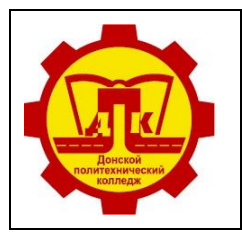

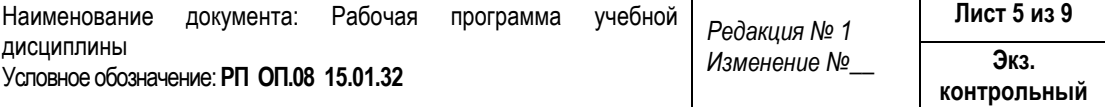

### **1.4 Количество часов на освоение учебной дисциплины:**

Объем образовательной программы **66 часов**, в том числе: во взаимодействии с преподавателем – 60 часов, из них: теоретические занятия – 38 часов; практические занятия – 22 часа; самостоятельной работы обучающегося 6 часов.

## **2. СТРУКТУРА И СОДЕРЖАНИЕ УЧЕБНОЙ ДИСЦИПЛИНЫ**

### **2.1 Объем учебной дисциплины и виды учебной работы:**

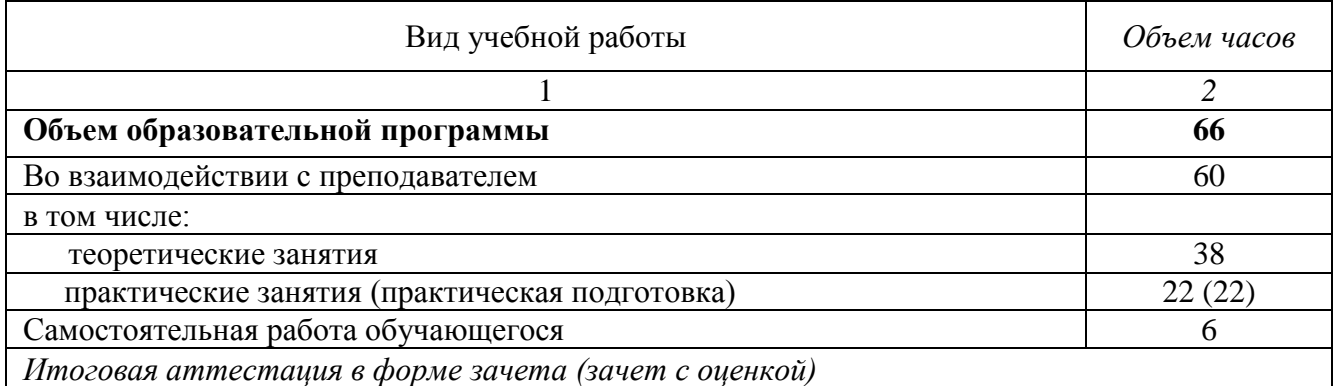

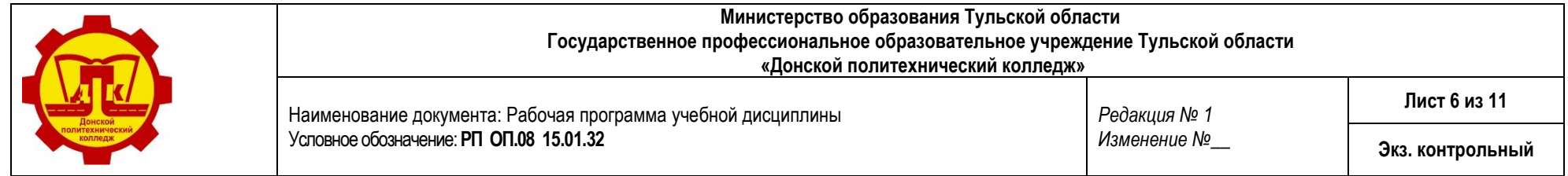

# **2.2 Тематический план и содержание учебной дисциплины ОП. 08 «Компьютерное моделирование технологических процессов»**

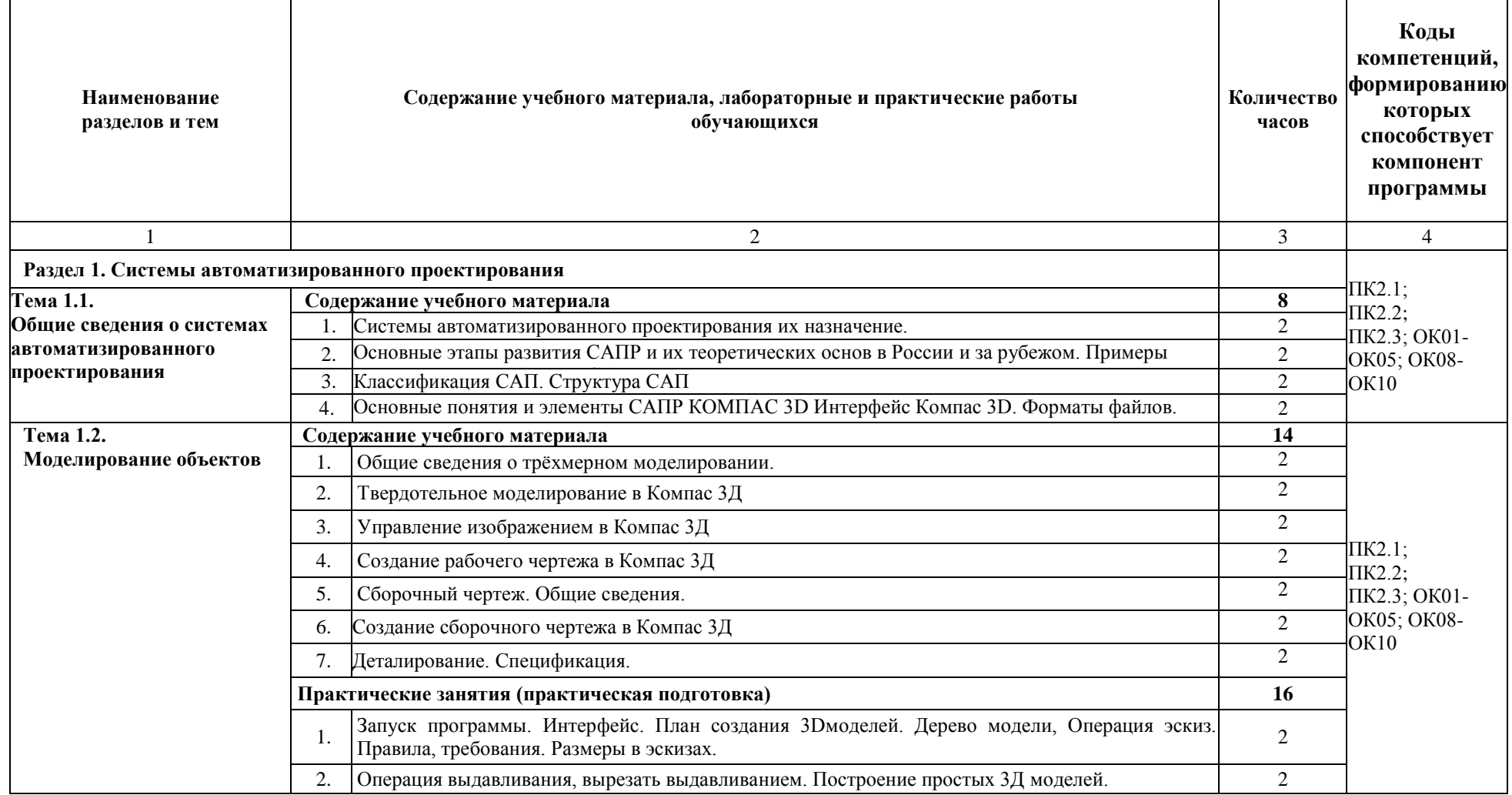

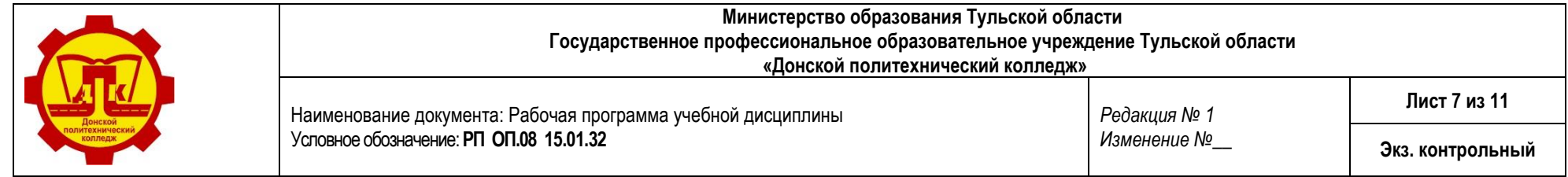

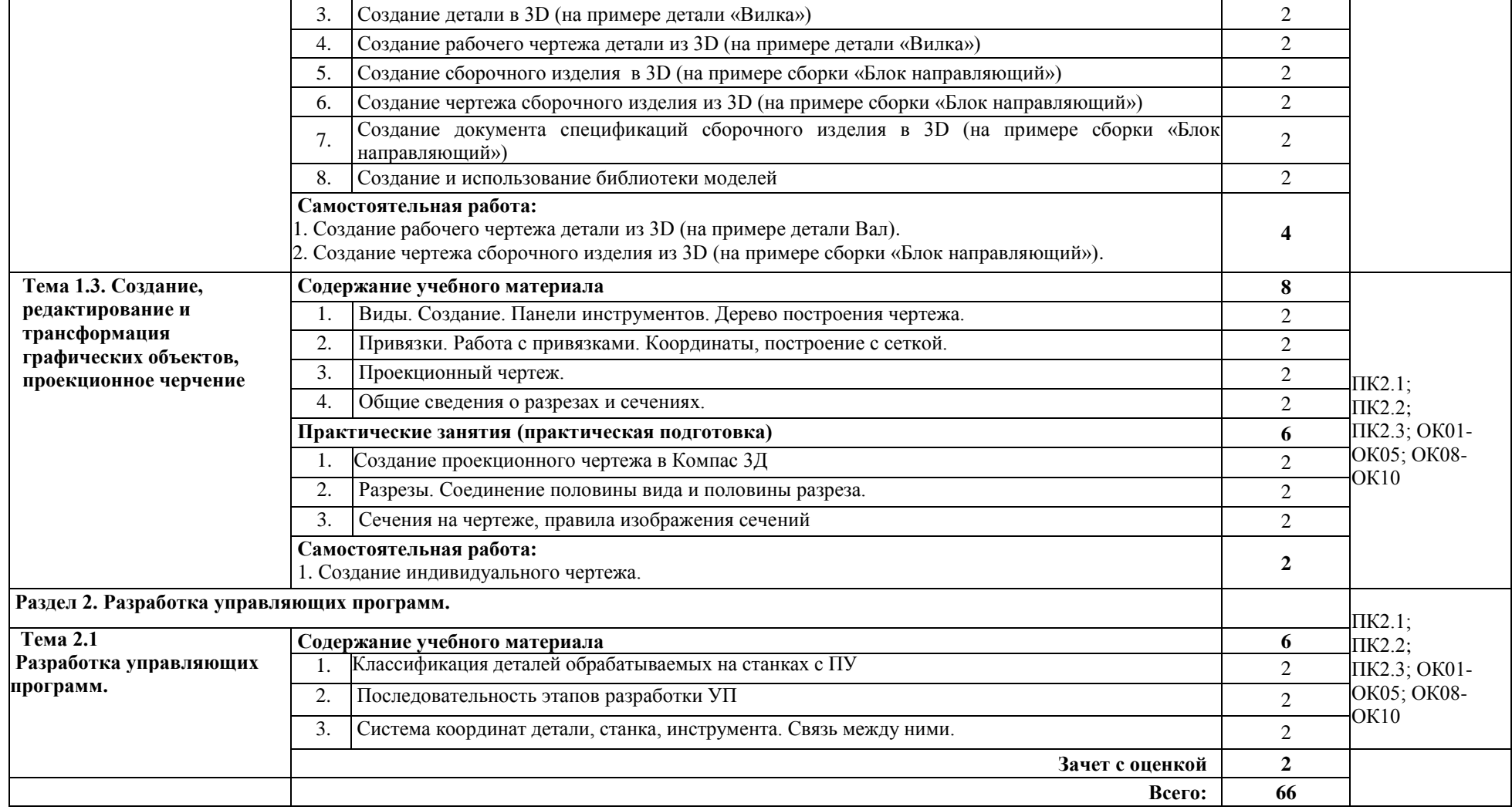

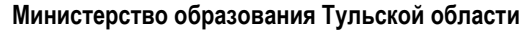

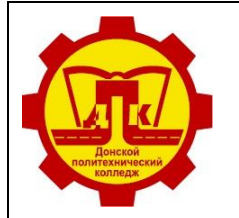

**Государственное профессиональное образовательное учреждение Тульской области «Донской политехнический колледж»**

Наименование документа: Рабочая программа учебной дисциплины Условное обозначение: **РП ОП.08 15.01.32** *Редакция № 1 Изменение №\_\_*

### **3. УСЛОВИЯ РЕАЛИЗАЦИИ ПРОГРАММЫ УЧЕБНОЙ ДИСЦИПЛИНЫ**

### **3.1. Требования к материально-техническому обеспечению**

Оборудование учебного кабинета информатики и информационных технологий:

- посадочные места по количеству обучающихся;
- рабочее место преподавателя;
- комплект учебно-наглядных пособий;
- комплект учебно-методической документации.

Технические средства обучения:

- компьютеры с лицензионным программным обеспечением
- мультимедийный проектор, экран.

Лаборатория «Программного управления станками с ЧПУ».

### **3.2. Информационное обеспечение обучения**

### **Перечень учебных изданий, Интернет-ресурсов, дополнительной литературы**

### **Основные источники:**

- 1. Бозинсон М.А. Разработка управляющих программ для станков с числовым программным управлением, М.: ИЦ «Академия», 2019;
- 2. Пантелеев В.Н. Основы автоматизации производства, М.: ИЦ «Академия», 2015;
- 3. Павлючков С.А. Автоматизация производства (металлообработка), М., ИЦ «Академия», 2009;
- 4. Косилова А.Г. Справочник технолога-машиностроителя в 2-х томах, М.: «Книга по требованию», 2018;
- 5. А.А. Павлова, Е.И. Корзинова, Н.А. Мартыненко «Техническое черчение», ОИЦ «Академия», 2018

### **Дополнительные источники:**

1. Бозинсон М.А. Современные системы ЧПУ и их эксплуатация, М., ИЦ «Академия», 2017;

### **Интернет-ресурсы**

- 1. <http://planetacam.ru/> информационно-аналитический журнал;
- 2. <https://gostexpert.ru/> Единая информационная база ГОСТов РФ;
- 3. [http://www.fsapr2000.ru](http://www.fsapr2000.ru/) Крупнейший русскоязычный форум, посвященный тематике CAD/CAM/CAE/PDM -систем, обсуждению производственных вопросов и конструкторскотехнологической подготовки производства;
- 4. <http://www/i-mash.ru> Специализированный информационно-аналитический интернет-ресурс, посвященный машиностроению.
- 5. Обучающие материалы по Компас 3D [Электронный ресурс]: <https://kompas.ru/publications/video/>
- 6. Сайт по инженерной графике. [Электронный ресурс]: [www.2d-3d.ru](http://www.2d-3d.ru/)

**Министерство образования Тульской области Государственное профессиональное образовательное учреждение Тульской области «Донской политехнический колледж»**

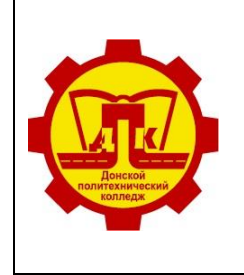

Наименование документа: Рабочая программа учебной дисциплины Условное обозначение: **РП ОП.08 15.01.32** *Редакция № 1 Изменение №\_\_* **Лист 9 из 9 Экз. контрольный**

### **4. КОНТРОЛЬ И ОЦЕНКА РЕЗУЛЬТАТОВ ОСВОЕНИЯ УЧЕБНОЙ ДИСЦИПЛИНЫ**

Образовательное учреждение, реализующее подготовку по учебной дисциплине, обеспечивает организацию и проведение итоговой аттестации и текущего контроля демонстрируемых обучающимися знаний, умений и навыков. Текущий контроль проводится преподавателем в процессе проведения практических занятий, тестирования, а также выполнения обучающимися индивидуальных заданий. Формы и методы текущего контроля по учебной дисциплине самостоятельно разрабатываются образовательным учреждением и доводятся до сведения обучающихся в начале обучения.

Для текущего контроля образовательными учреждениями создаются фонды оценочных средств  $(\Phi$ OC $)$ .

ФОС включают в себя педагогические контрольно-измерительные материалы, предназначенные для определения соответствия (или несоответствия) индивидуальных образовательных достижений основным показателям результатов подготовки (таблица).

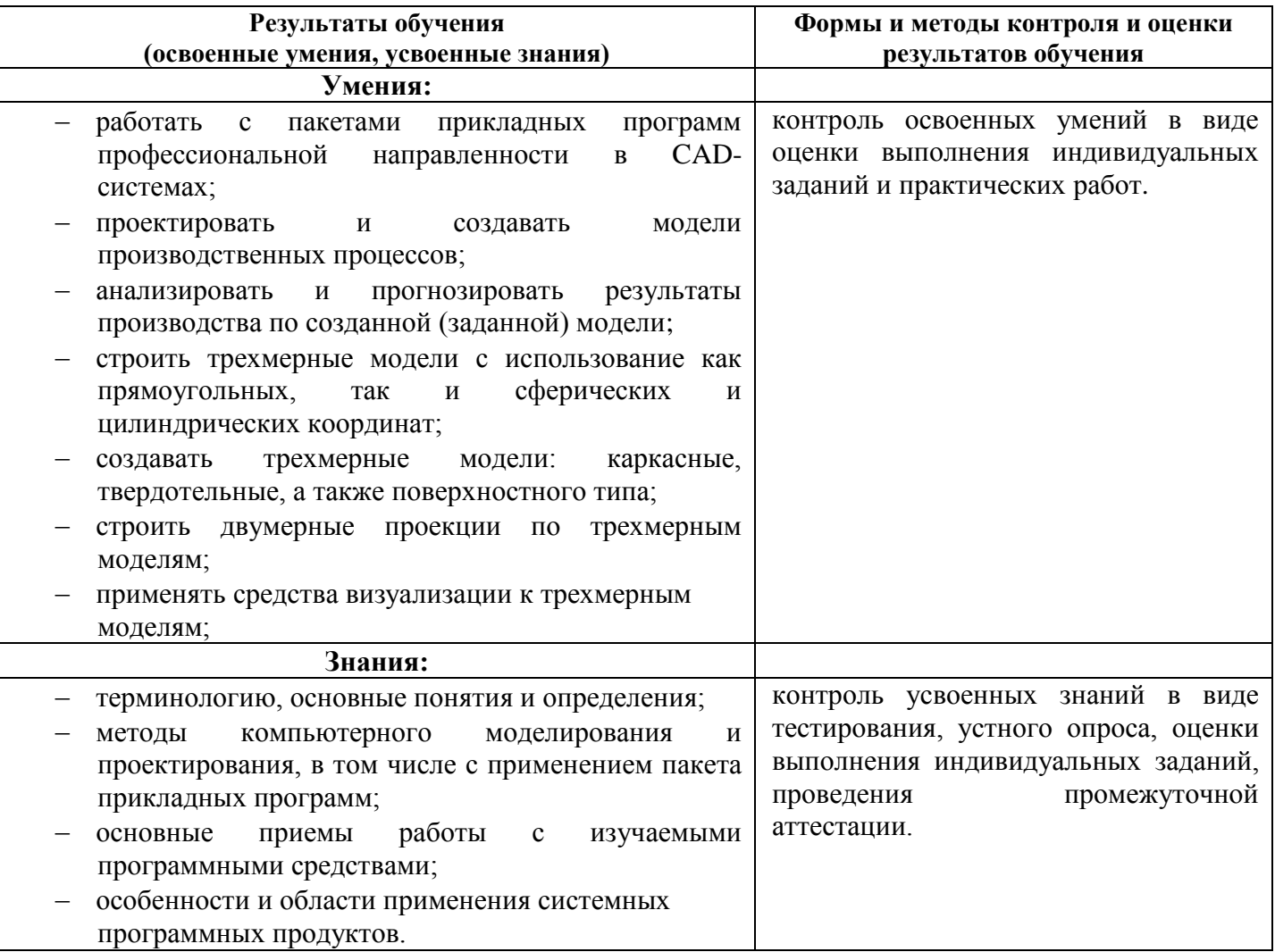